Craig Broadbear E=craig@broadgun.com, CN=Craig Broadbear<br>
O=Broadgun Software Pty Ltd, C=AU I am author of this document 2010.09.09 16:12:33+10'00'

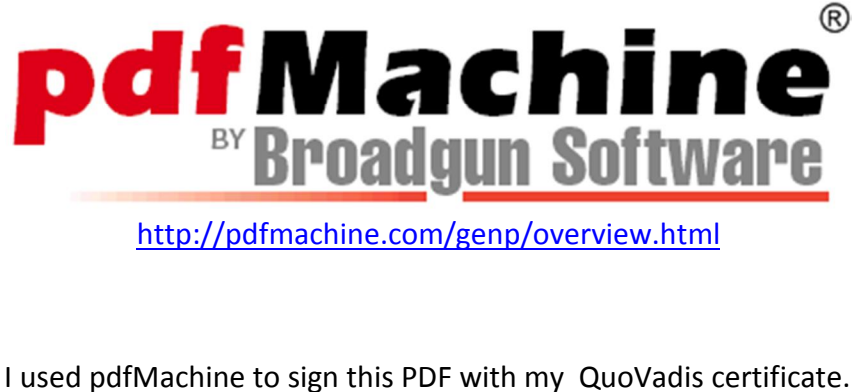

use<br><sup>It's</sup> http://pdfmachine.com/genp/overview.html<br>d pdfMachine to sign this PDF with my [QuoVadis](http://pdfmachine.com/genp/overview.html) certificate.<br>also time stamped using a QuoVadis time stamping server.

 $\frac{100}{100}$  and is a represent the certificate chains all the way up to a root certificate in the Adobe Approved Trust

http://www.quovadisglobal.com<br>expression and should automatically validate in Adobe reader under default settings. (as<br>AATL) and should automatically validate in Adobe reader under default settings. (as http://www.quovadisglobal.com<br>the certificate chains all the way up to a root certificate in the<br>(AATL) and should automatically validate in Adobe reader under<br>as you have adobe reader 9 with latest security [updates](http://www.quovadisglobal.com/)[\)](http://www.quovadisglobal.com) List (AATL) and should automatically validate in Adobe reader under default settings. (as long as you have adobe reader 9 with latest security updates)<br>
http://www.adobe.com/security/approved-trust-list.html<br>
The actual signing is done on a *Safenet iKey 4000* USB token.

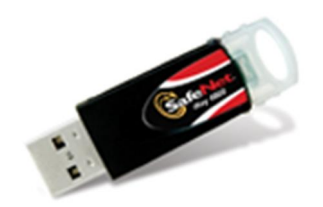

http://www.safenet-inc.com